# **NFHS CERTIFICATE COURSES**

## **DIRECTIONS**

- Go to NFHSLearn.com and click "Register" or "Sign in" in top right corner.
- Select the three courses listed here, select Florida, then click "Order Course."
- Click the course from your course list.
- Make sure you use STUDENT NAME for certificate.
- **Screenshot or download completion** certificate.

**Concussion for Students**

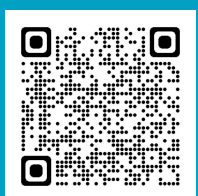

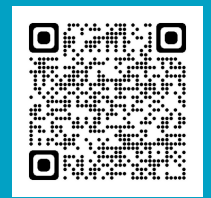

## **Heat Illness Prevention**

## Sudden Cardiac Arrest

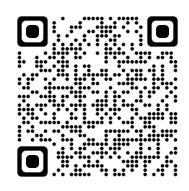

# **SCHOOL INSURANCE OF FLORIDA**

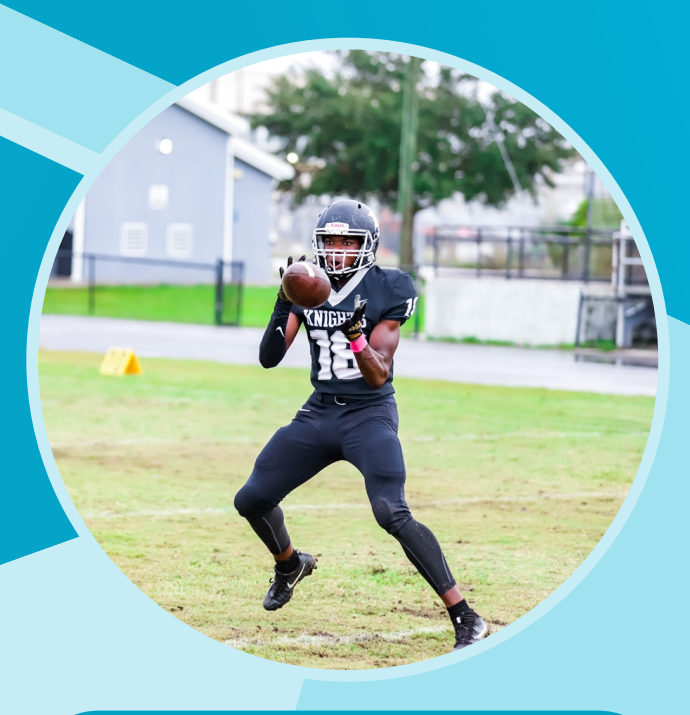

## **DIRECTIONS**

- Go to hcpsathleticprotection.com.
- Click "Create New Account" in the top directory or login.
- Click "Click Here" link to begin.
- Complete the drop-downs and click "Next":
	- o Hillsborough County Public Schools
	- Robinson HS
	- o Student Grade for 23-24
	- o Student First Name
	- o Student Last Name
- Select the highest level of insurance for desired sport(s). Any additional sports will be covered by higher level insurance.
- Enter payment information.
- Click "Download Certificate of Insurance."

#### **Group A**

Tackle Football Lacrosse

### **Group B**

Soccer **Volleyball Baseball Softball Wrestling Basketball** 

### Group C

**Cheer** Golf Cross Country **Track** Tennis Swim Flag Football Team Managers

# **HOME CAMPUS UPLOADING**

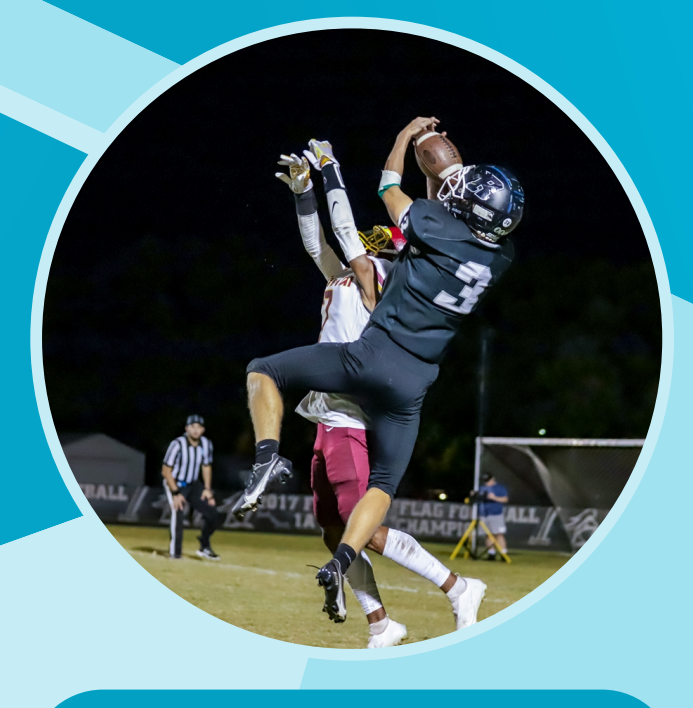

## **DIRECTIONS**

- Go to https://ahleticclearance.fhsaahome.org/
- Select "2023-2024" for year.
- Select "Robinson" for school.
- Select sport(s).
- Click "Next."
- Complete the information in each section and click "Save and Continue" to move on.
	- Enrollment History
	- Parent/Legal Guardian Information
	- o Medical History
	- o Program
	- o Signatures
- Attach files for each required upload area (listed here); click "Save and Continue."
- Check email for submission and clearance emails.

### **File Attachments**

- $\circ$  EL2 (page 4 only)
- Birth Certificate
- o Proofs of Residence (examples: current electric/water/gas bill within the last 30 days, full, current lease (all pages), mortgage statement within the last 30 days, tax record showing homestead exemption)
- Video Certificates
- o Insurance Certificate
- Parent/Guardian Photo ID